**Photoshop Related online Flash Games and Online Games.**

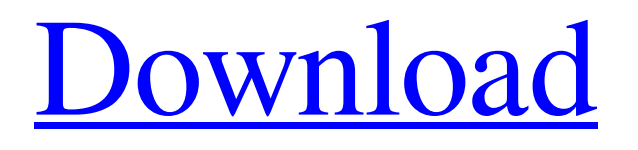

## **Online Free Photoshop Download Crack + Free [2022-Latest]**

For beginners, I recommend watching Photoshop CS5 For Dummies (Wiley) or Photoshop CS6 For Dummies (Wiley) or the Adobe Photoshop CS6 For Dummies Online Course (Wiley). Photoshop CS4 (and CS3) In the past, Photoshop was a fairly straightforward program. You could either purchase or borrow an Adobe CD or DVD set and the next thing you knew, you were editing an image. This program still has a lot of basic editing features that have kept it a bit above the rest. (See Figure 2-3.) You can do a variety of basic editing tasks such as enlarging and shrinking images, changing color, adjusting the colors, creating a black-and-white image, applying a mask, adjusting the sharpness of an image, and more. Be careful when using masks; if you apply the wrong kind of mask, you can ruin your image, turning it into a mask instead of an actual image. For more on masks, check out the earlier section "Checking out a new friend: The Photoshop mask." Photoshop has several features that you may never use, including special brushes, templates, patterns, and more. They're pretty much in an educational mode only and are not very helpful to the beginning user. Photoshop is capable of editing and converting a wide variety of digital image formats, and it can also work with several different types of media, including photos, film, slides, and negatives. \*\*Figure 2-3:\*\* Photoshop offers a wide range of basic editing capabilities. Photoshop CS5 In Photoshop CS5, Photoshop offers even more basic editing options than its predecessor. In addition to being able to adjust the color of an image, you can also increase and decrease the pixel resolution of the image. (See Figure 2-4.) \*\*Figure 2-4:\*\* The Resize tool lets you increase or decrease the pixel resolution of an image. If you like to take a whack at moving the parts of an image, you'll find a feature called the Move tool, which is part of the Selection tool. You can move, copy, and delete parts of the image. You can create compound paths and then fill the area between these paths with new artwork. Finally, you can measure and draw lines in an image. Adobe has added several special features, including the Content-Aware Scaling feature, which looks for some kind

#### **Online Free Photoshop Download Download**

Converting video files to images While Macs are known for their support for video, there are still some video file types that, while technically usable, are more of a pain to use. Thankfully, there is an easy fix for the majority of image-based media files on a Mac. Converting the input video file to an image is as simple as opening the video file in a dedicated video editing application such as Quicktime. Then, if you have a Mac, you can use a utility like Image Capture to save the video file as an image. If you're familiar with a Windows operating system, you can simply right-click on the video file and then choose the option to "Capture Image." Apple's "Get Info" system If you need to edit an image file with Photoshop Elements, Apple's "Get Info" system makes it super easy. Once you open an image in Elements, click on "File" then "Get Info." This will open another window with the file's specifications. You'll see the file's name, type, size, compression, and a preview, which is the last picture you took on the camera. You can then easily crop, change colors, or add a layer. If you want to get a quick look at the image, click "View" then "Show Preview." This will bring up a new viewing window with an editable and adjustable preview of the image. If you want to resize the image, click "View" then "Fit." Photoshop Elements will then automatically change the size of the image based on your screen resolution and scale the image to fill the window. You can also change the colors of the image by clicking on the "Adjust" tab and then the "Color" tab. If you want to add some text to your image, click the "Layers" tab and then the "Text" tab. To select an appropriate font, click "Type," then choose "Font." Type a basic text into the text box. Click "OK." Depending on which operating system you use, Photoshop Elements may have a specific icon for the "Layers" tab. For example, on 05a79cecff

# **Online Free Photoshop Download Crack+ [32|64bit] [March-2022]**

another. As per EVTRs, the average time between CNI exposure and first ART transmission in Nigeria was 9.45 months (median of 2.9 months)  $\left(\frac{QCR7}{\right)}$ . The average time between entry into care and starting ART was 6.27 months  $\left(\frac{QCR5}{\right)}$ . If we assume that the viral load increases linearly between 12 and 6 months post-CNI exposure, then we can estimate that the level of viraemia at the time of first post-CNI ART was approximately 2.4 log~10~ (22 000) RNA copies/mL. Again, this is assuming that the same exposure occurred for both infections. Clearly, such an exposure might be more common than the 1.1% per year assumed in the main analysis and might also vary between males and females (see the "[Discussion](#Sec4){reftype="sec"}" section). What do these results mean in the real world? {#Sec5} --------------------------------------------- Using the estimated prevalence of CNI exposure between 12 and 24 months in the UK \[[@CR5]\] and the observed rate of a CNIassociated risk of infection while virally suppressed of 3% \[[@CR11]\], we can estimate the number of transmissions expected to occur during a year of non-CNI suppression. Assuming that the majority of transmissions are due to CNI exposure, we estimate that 787 (90%) of the 905 transmissions would occur before introducing CNI-based regimens in 1996. For the subset of these individuals receiving a PI-containing regimen (345 in total), we can use previous data that the majority of transmissions occur during the first year of PI-based treatment \[[@CR7]\], giving us an estimate of 473 (49%) transmissions in year 1. For the subset of individuals that started on a NNRTI-based regimen (450 in total) the risk of transmission is between 54 and 63%, with an average of 57%. This compares with, on average, 1.1 transmissions/year (13% of the UK population) seen in the main analysis (Fig. [2](#Fig2){ref-type="fig"}), or 1.6 transmissions (after year 1) if the PI-based data from year 1 are ignored. In real life, we would expect to see more early transmissions (as a consequence of a shorter time to use

### **What's New In Online Free Photoshop Download?**

Pressurized-liquid extraction extraction coupled to GC-FID and GC-MS in the analysis of pyrimidines and their derivatives in freshwater plants. A HPLC-GC method for the extraction and determination of the pyrimidines cytidine, uridine and thymidine in freshwater plants was developed. The method was based on a pressurized-liquid extraction (PLE) using ethyl acetate as extraction solvent and methanol as back-extraction solvent. The extracts were derivatized using the silylation reagent Ntrimethylsilyltrifluoroacetamide and analyzed using GC-FID and GC-MS in the full scan mode. The limit of detection, sensitivity, linearity (R2) and reproducibility were evaluated for the analytes. The concentrations of cytidine, uridine and thymidine in nine freshwater samples ranged from 15-2216 microg/L, 16-2323 microg/L and 5-1244 microg/L, respectively.Q: Tools to test Google Apps Marketplace Can anyone recommend a Java testing tool that integrates with Google Apps and Google App Engine? I am trying to write a test suite that tests my modules that are running on Google Apps Marketplace. I have not found a single tool that allows one to test Marketplace in a performant way (e.g. run 1000+ transactions). A: Use the GoogleTest Framework on the App Engine Environment (or just create a GoogleCapsule and execute your tests). package com.java110.core.factory; import com.alibaba.fastjson.JSONObject; import com.java110.api.listener.AbstractListenerEnd; import com.java110.core.event.service.IRoleDataServiceShareDemoEventListener; import com.java110.core.factory.util.FactoryUtil; import com.java110.entity.center.service.IRoleDataServiceShareDemoInnerService; import com.java110.utils.constant.ServiceConstant; import com.java110.utils.util.DateUtil; import com.java110.utils.util.StringUtil; import com.java110.utils.util.XMLUtil; import org.slf4j.Logger; import org.

## **System Requirements For Online Free Photoshop Download:**

OS: Windows 7 / 8.1 / 10 (64-bit) Processor: 2.0 GHz Dual-Core Memory: 4 GB Graphics: NVIDIA GeForce GTX 460/AMD Radeon HD 590 Hard Disk Space: 30 GB available space Network: Broadband Internet connection Sound Card: Vibration Pad Input Device: Emulate compatible controller (Xbox 360 controller recommended) Other Requirements: Installed Steam application: Note: If you experience problems with Steam, use the Non Steam install

Related links:

<https://expressionpersonelle.com/natural-brushes-top-10-photoshop-brushes-for-hair-face/>

[https://avicii.app/upload/files/2022/07/z9CWflKBMYkUGMe9eyKw\\_01\\_89d9d1c68e87e4f407234a177cf335f5\\_file.pdf](https://avicii.app/upload/files/2022/07/z9CWflKBMYkUGMe9eyKw_01_89d9d1c68e87e4f407234a177cf335f5_file.pdf)

<https://antiquesanddecor.org/how-to-install-photoshop-full-version-2019/>

[https://trzcrew.tv/wp-content/uploads/2022/07/How\\_to\\_download\\_and\\_install\\_photoshop\\_home\\_and\\_office\\_both\\_versions.pdf](https://trzcrew.tv/wp-content/uploads/2022/07/How_to_download_and_install_photoshop_home_and_office_both_versions.pdf) <https://zwergenburg-wuppertal.de/advert/serial-number-for-adobe-photoshop-cs2/>

<https://www.suvcars.com/advert/how-to-get-adobe-photoshop-cc-for-free/>

<https://www.careerfirst.lk/sites/default/files/webform/cv/janaabb195.pdf>

<https://shobeklobek.com/adobe-photoshop-cs6-price/>

<http://megagencostarica.com/?p=964>

<https://stansgigs.com/advert/download-premiere-pro-for-free-now/>

[https://www.mountolivetwpnj.org/sites/g/files/vyhlif4736/f/uploads/brochure\\_mount\\_olive\\_10-22.pdf](https://www.mountolivetwpnj.org/sites/g/files/vyhlif4736/f/uploads/brochure_mount_olive_10-22.pdf)

<https://siddhaastrology.com/wp-content/uploads/2022/07/chrbenn.pdf>

<http://rrinews.co/01/uncategorized/krisday/adobe-photoshop-cs5-full-version-32-bit-innovative/>

<http://www.ventadecoches.com/the-best-photoshop-actions-for-photo-editing/>

<https://esl.as.uky.edu/system/files/webform/northas462.pdf>

<https://www.careerfirst.lk/sites/default/files/webform/cv/marfynn30.pdf>

[https://thekeymama.foundation/wp-content/uploads/2022/07/download\\_camera\\_raw\\_filter\\_for\\_photoshop\\_cs6\\_extended.pdf](https://thekeymama.foundation/wp-content/uploads/2022/07/download_camera_raw_filter_for_photoshop_cs6_extended.pdf) <https://sellandbuyitsolution.com/wp-content/uploads/2022/07/palcate.pdf>

<https://dpt.duhs.duke.edu/system/files/webform/rain-brush-photoshop-free-download.pdf>

[http://touchdownhotels.com/wp-content/uploads/2022/07/Download\\_photoshop\\_cs4\\_portable\\_32\\_bit\\_free\\_download.pdf](http://touchdownhotels.com/wp-content/uploads/2022/07/Download_photoshop_cs4_portable_32_bit_free_download.pdf)